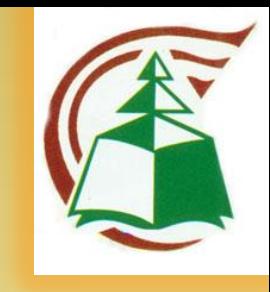

# **Роль библиотеки в повышении публикационной активности вуза:**

## *Опыт СибГТУ*

*Соколова Надежда Михайловна - зав. ИБО НБ СибГТУ*

#### Список научных работ сотрудников

#### факультета

кафедры

### $\frac{3a}{2002}$  rog

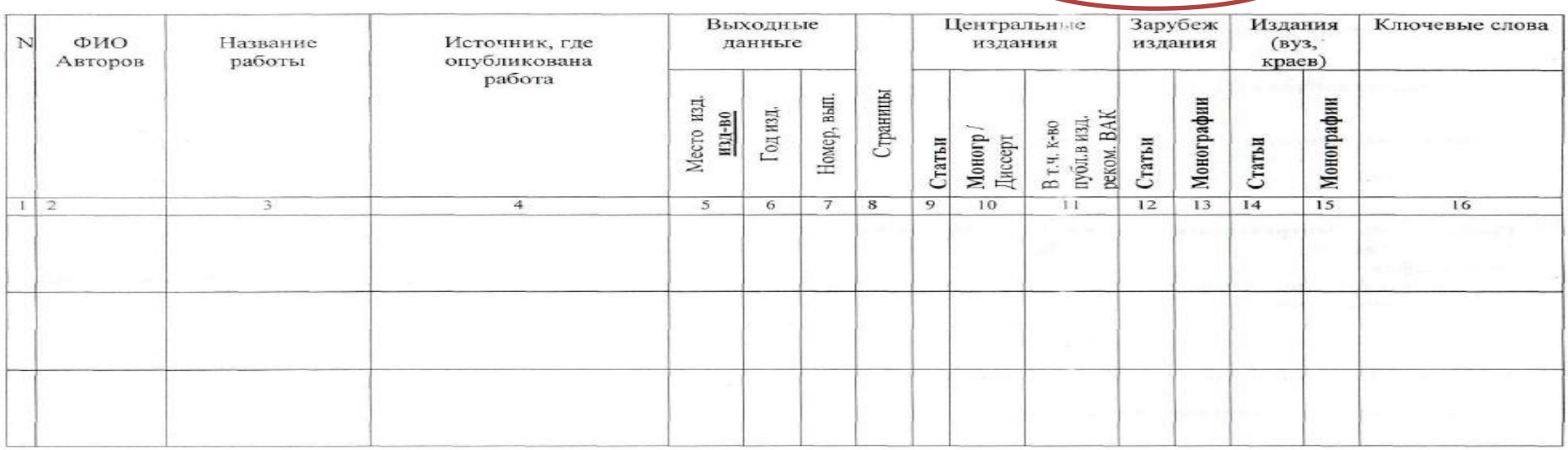

#### Список научных работ сотрудников

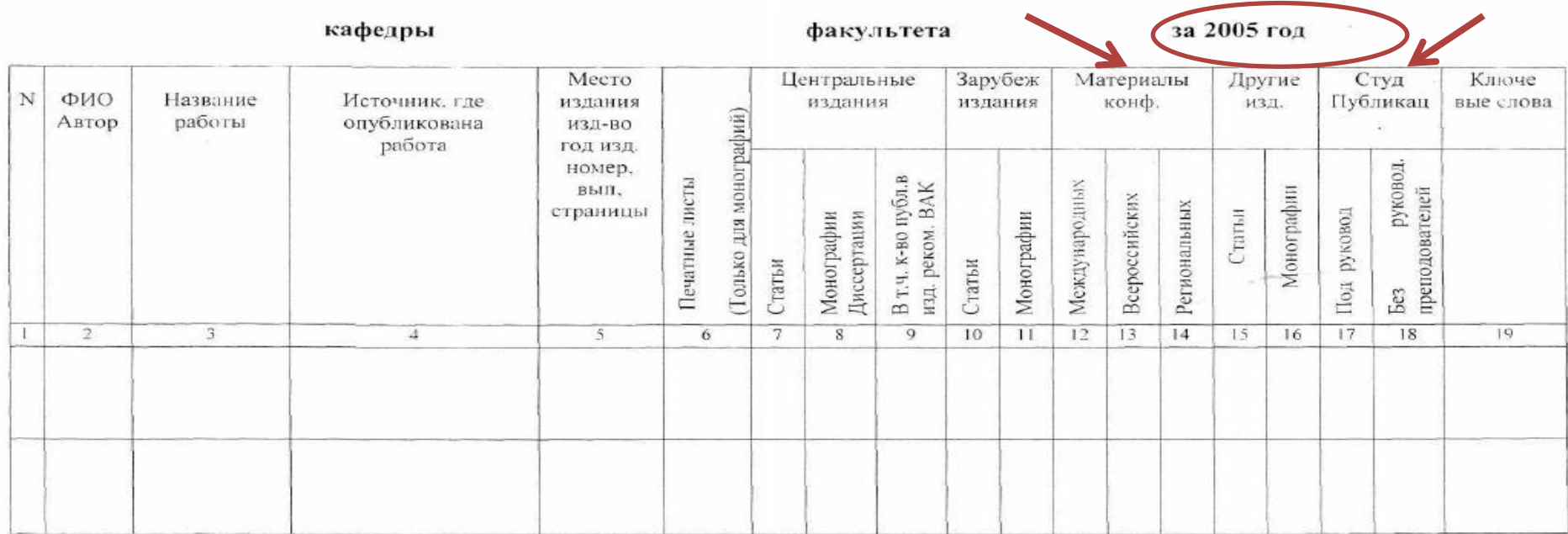

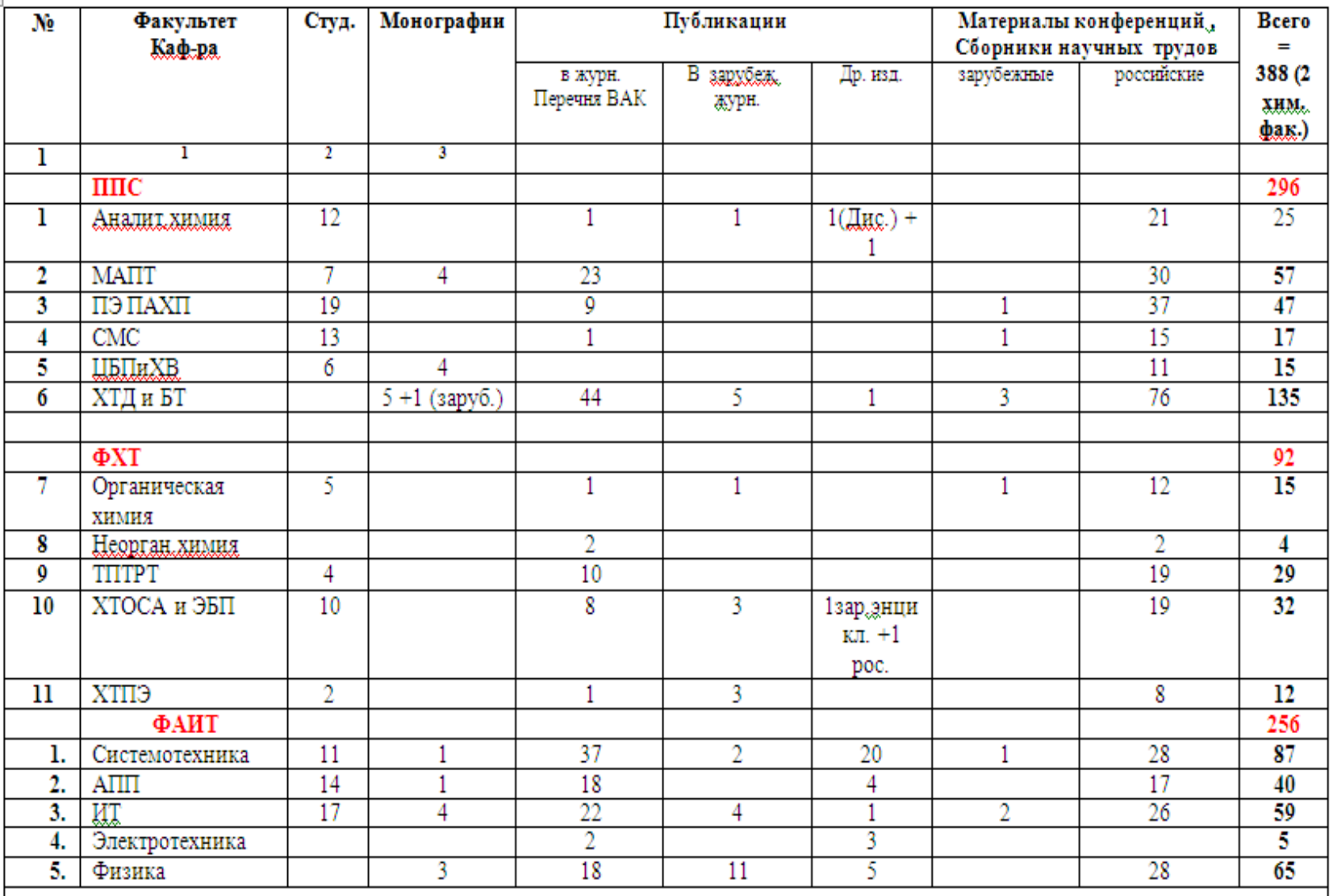

#### Примечание:

Публикаций в зарубежных рецензируемых журналах - 31, в т.ч. 4 публикации (Физич, и аналитич, Химия и ХТОСА), из «New trends....» конференции которую засчитали как рецензируемую (по распоряжению Субоча).

Публикация из журнала European journal of natural history - зарубежная, но не рецензируемая (не засчитано)

5 публикаций (ГФ, ЛИФ) - в журналах Казахстана, Белоруссии, Украины (не засчитаны как рецензируемые)

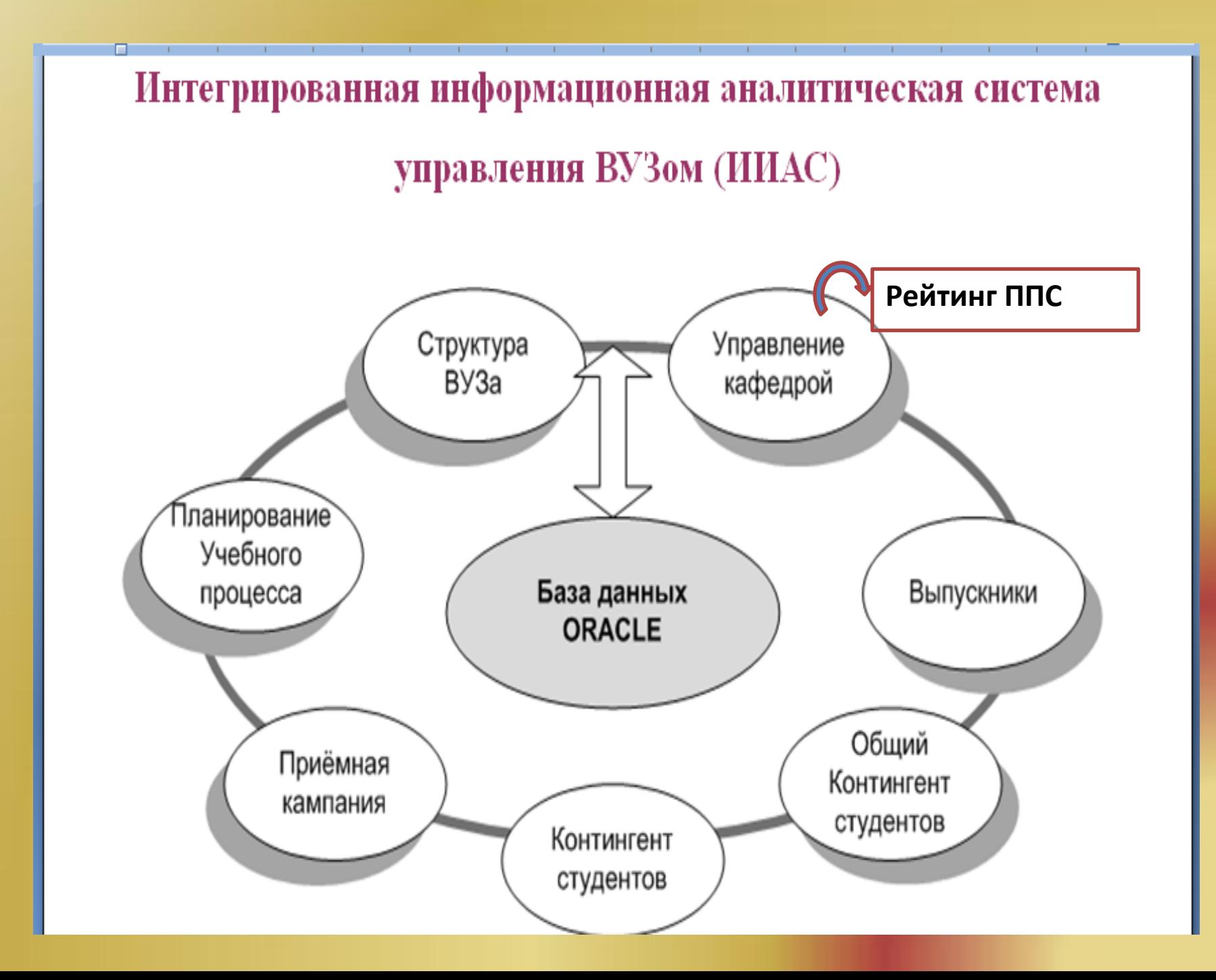

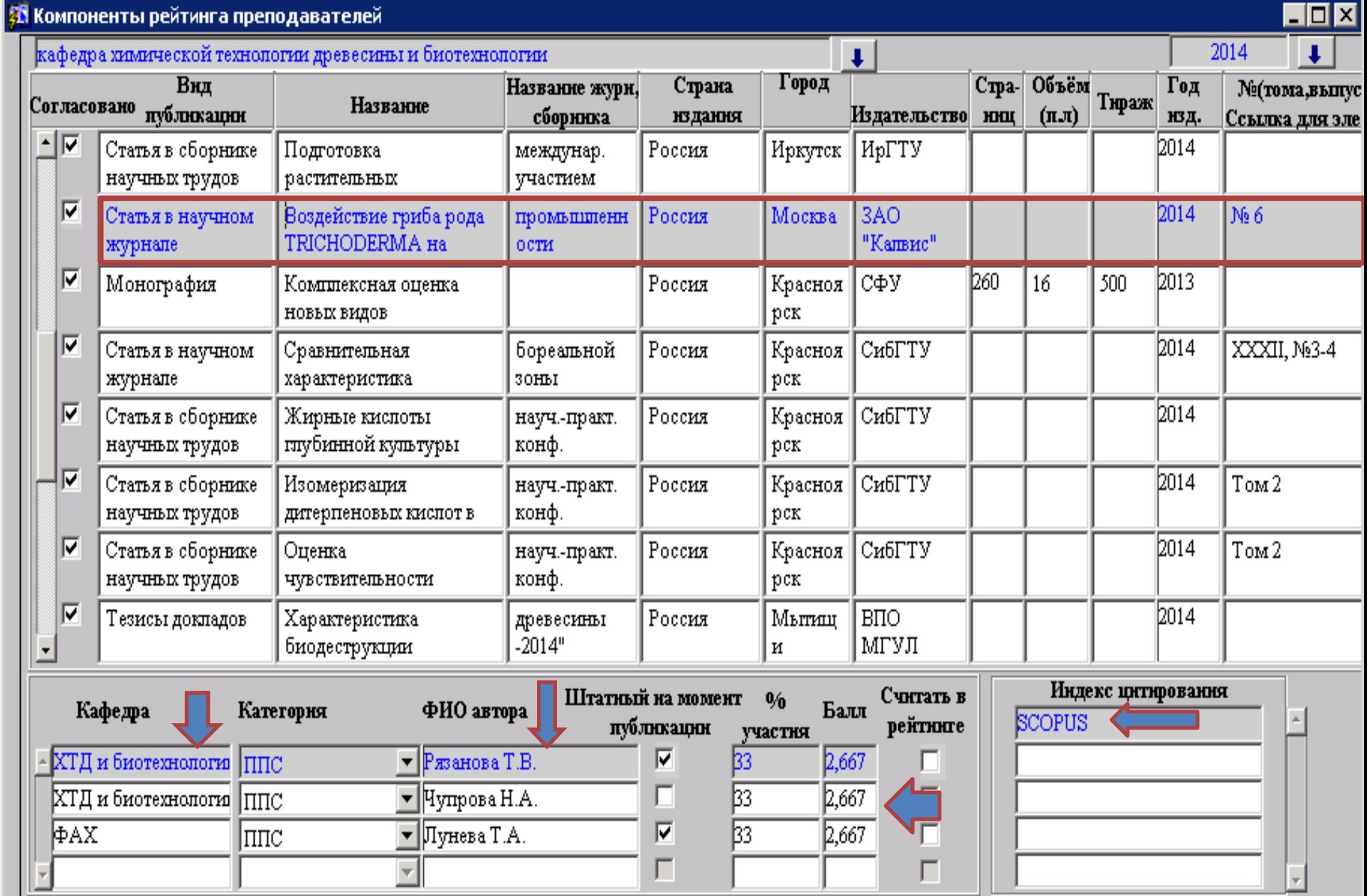

 $\blacktriangleleft$ 

 $\overline{\phantom{0}}$ 

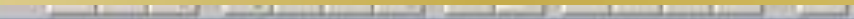

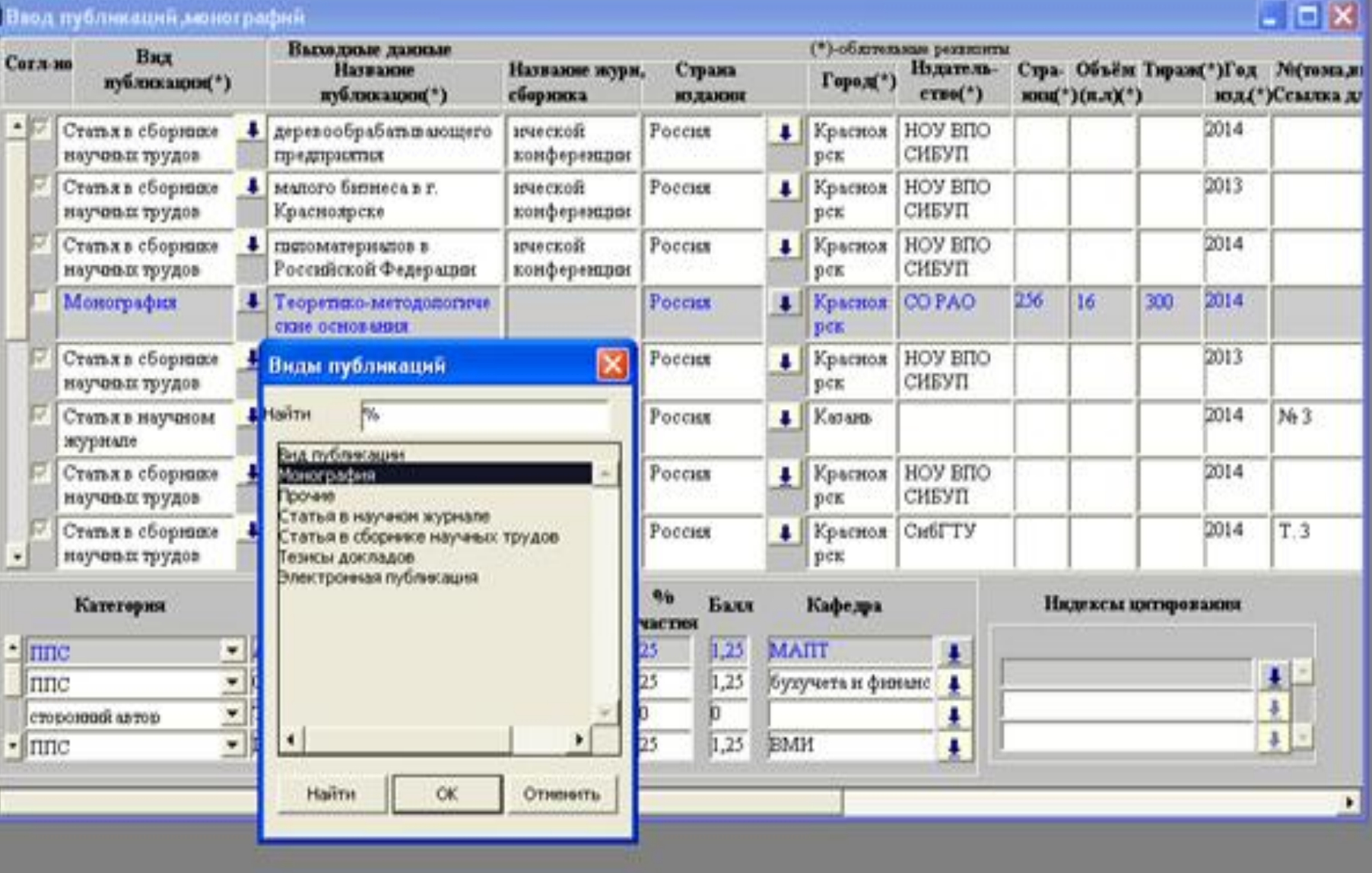

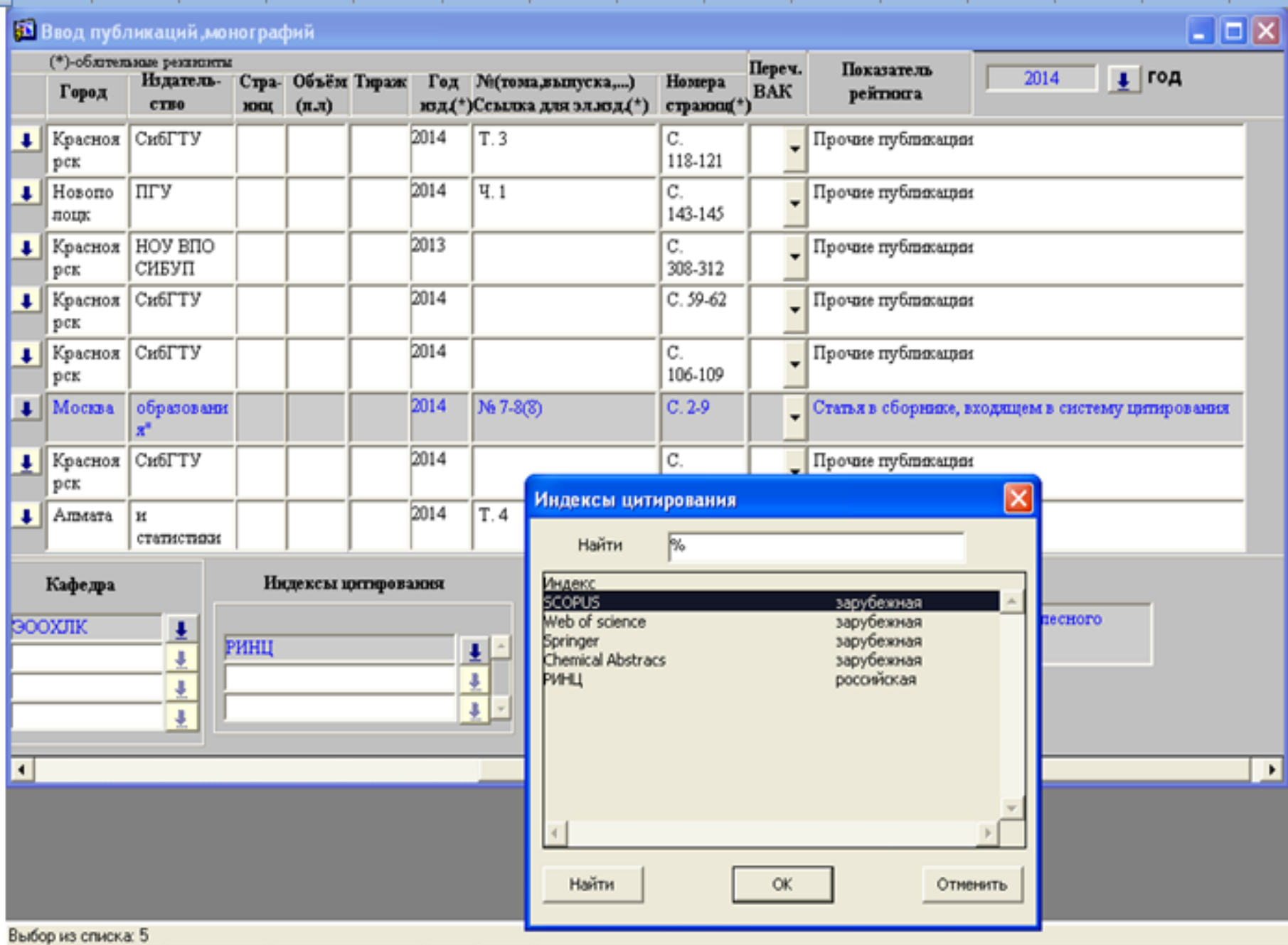

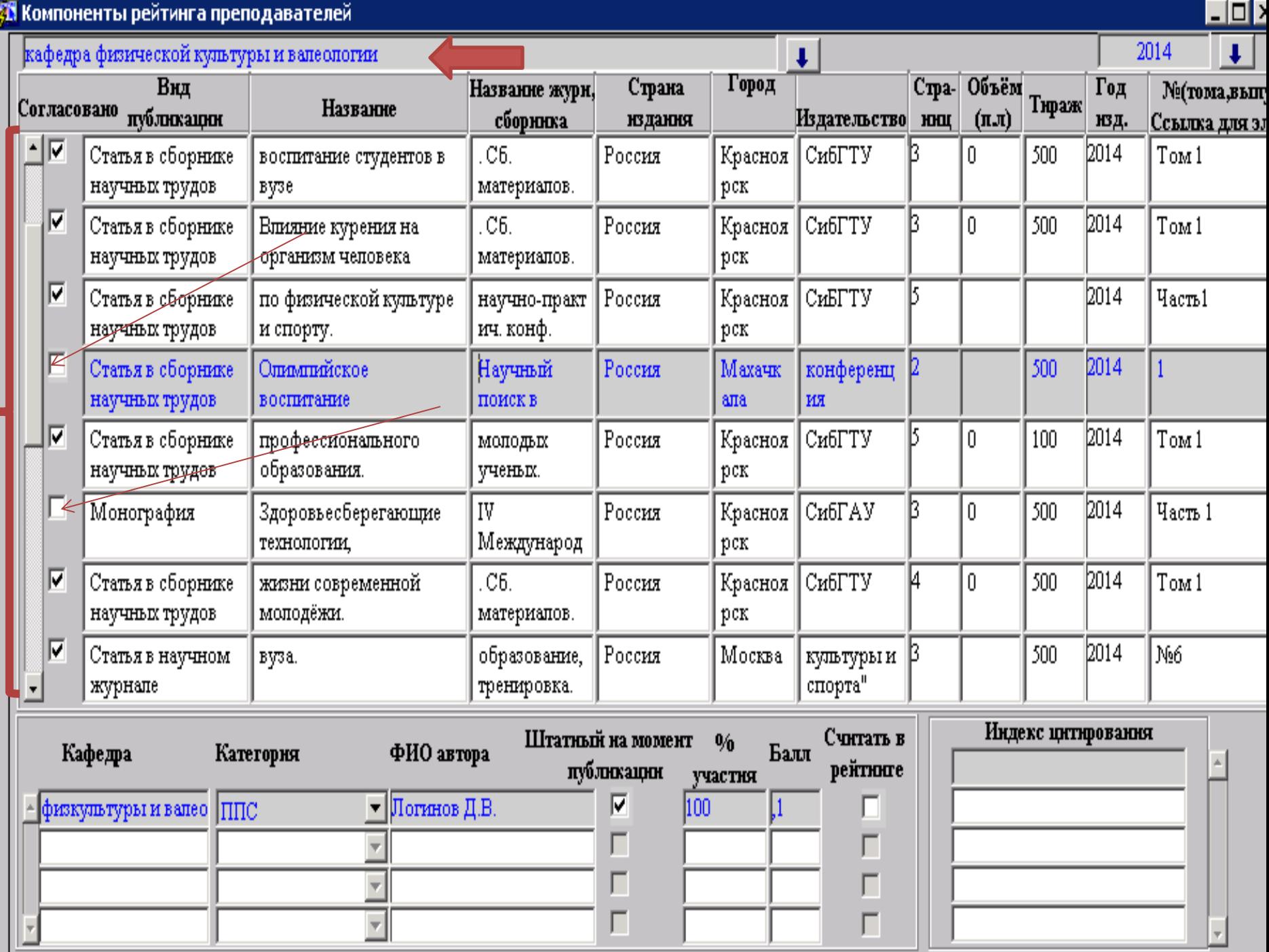

## **Выборка монографий из БД ИИАС-управление вузом**

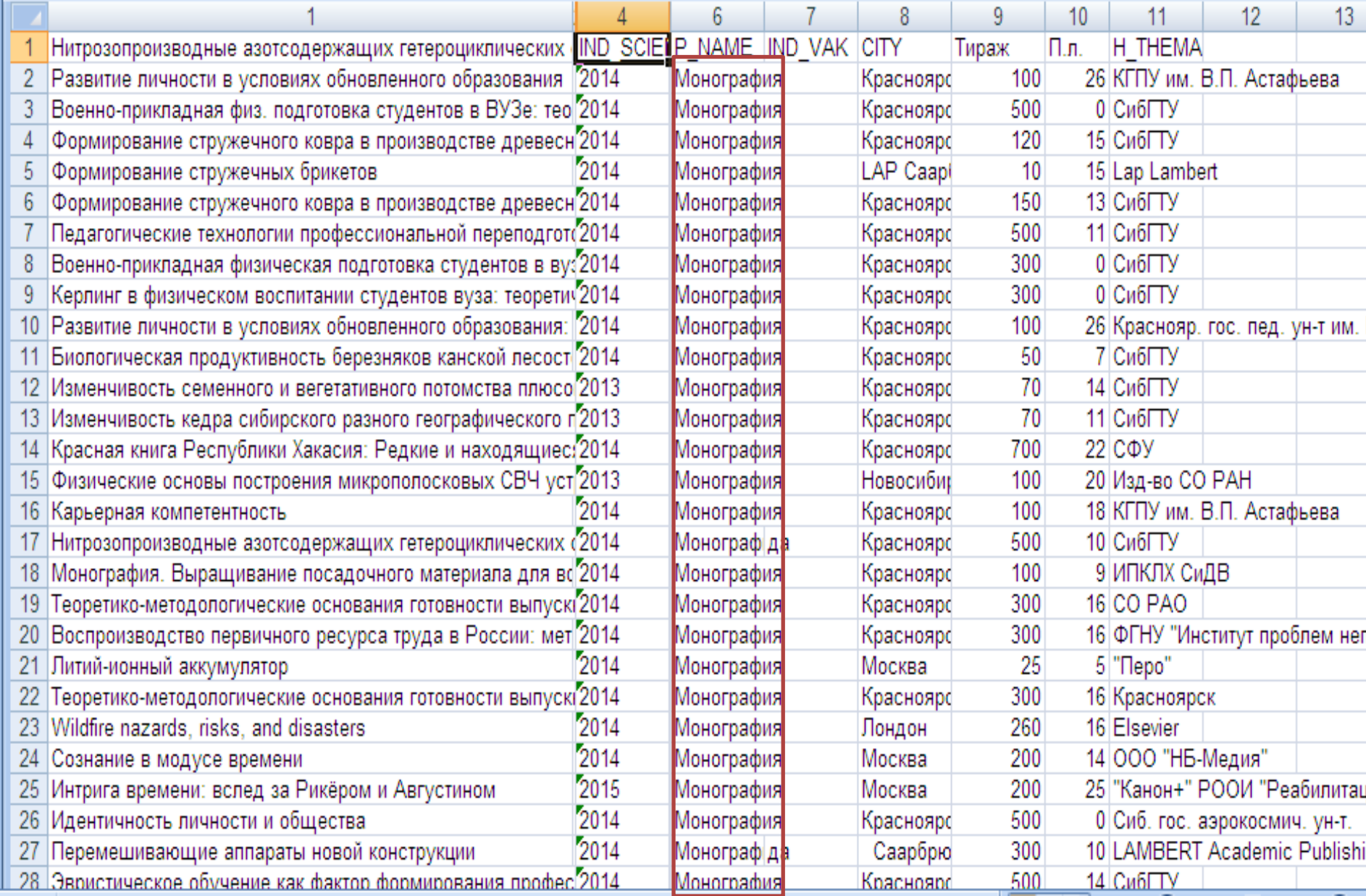

## **Выборка статей из журналов перечня ВАК**

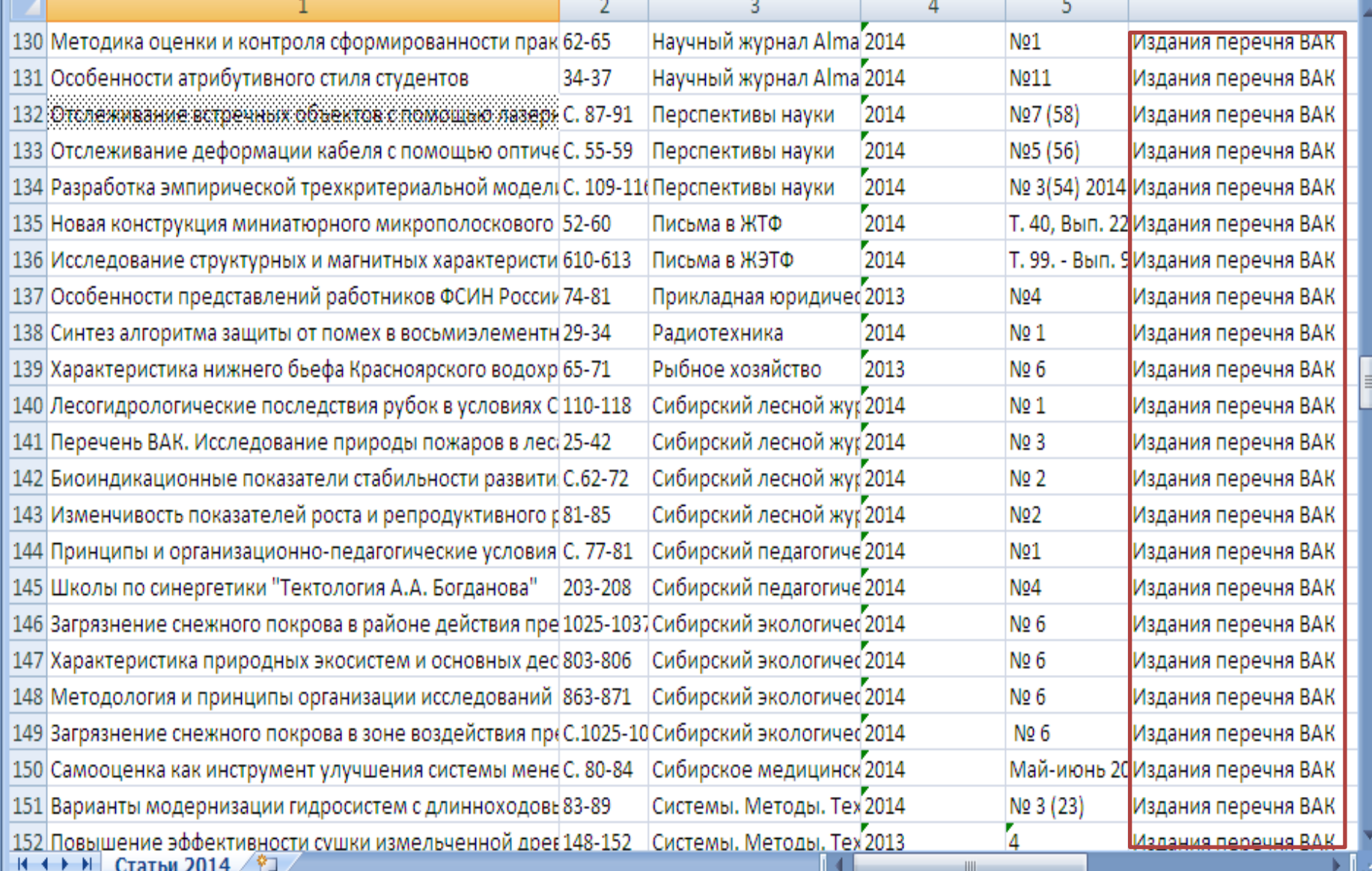

## **Выборка статей из журналов Web of Science и SCOPUS**

![](_page_10_Picture_18.jpeg)

■ □ 凹 80% ○ ─

 $-\overline{0}$ 

![](_page_10_Picture_2.jpeg)

# **Балльная система материального стимулирования ученых**

•Статья в изданиях ВАК/РИНЦ – 4 балла •Публикации в зарубежных изданиях, включенных в систему цитирования – 8 баллов •Монография – 5 баллов •Статья в сборнике, входящем в систему цитирования – 4 балла •Прочие публикации – 0,1 балл

# **Аналитические справки для НИУ в 2015 г.**

- •Выявление публикаций в журналах, рецензируемых Scopus, по специальностям 03.01 "Физико-химическая биология" и 05.21 "Технология, машины и оборудование лесозаготовок…"
- •Выявление в eLibrary журналов ВАК с импакт-фактором не менее 0,1
- •Выявление монографий 2013-2014 гг, удовлетворяющих условиям: тираж не менее 500 экз., объем не менее 10 п. л.
- •Публикационная активность ученых СибГТУ в наукометрической БД «Google Scholar» за 2014
- •Цитируемость публикаций в «Google Scholar», WoS, Scopus, РИНЦ за 5 лет (2010-2014). Распределение цитируемости по областям науки.
- •Совокупный импакт-фактор журналов, в которых опубликованы статьи организации (по РИНЦ, WoS, Scopus) .
- •Данные о публ. активности редколлегии журнала "Хвойные бореальной зоны". Поиск альтернативных членов редколлегии по БД WoS .
- •Список ППС, публиковавшихся в журналах ВАК, РИНЦ, WS
- •Публикации наших авторов совместно с другими (в т.ч. зарубежными) организациями (2010-2014).

### **КАК ПОВЫСИТЬ СВОЙ ИНДЕКС ЦИТИРОВАНИЯ?**

1. Публиковаться в зарубежных журналах или, как минимум, в российских изданиях, входящих в международные базы цитирования. 2. Снабжать все статьи достаточно полным списком литературы со ссылками, как на свои собственные научные работы, так и на работы коллег, опубликованные в изданиях, включенных в международные и/или российскую базы цитирования.

3. Рассылать коллегам копии своих опубликованных работ для взаимного цитирования.

4. Зарегистрироваться в российской базе цитирования РИНЦ в качестве автора. Получение персонального SPIN-кода позволит Вам корректировать информацию о Ваших научных публикациях в РИНЦ, отправлять рукописи статей в редакции научных журналов через систему «Электронная редакция», привлекаться к работе в качестве рецензента, редактора, переводчика и многое другое, что положительно скажется на динамике изменения Вашего индекса цитирования.

5. Во всех своих статьях указывать максимально точные данные о себе и своём постоянном месте работы (полные ФИО, полное название вуза и т.д. причём, пишите их везде одинаково (!), чтобы любая автоматизированная система идентифицировала вас без сбоев и ошибок). Поверьте, это расширит ваш список опубликованных и процитированных работ.

6. Выбирать для публикаций издания с высоким импакт-фактором — их чаще читают и, соответственно, чаще цитируют (в РИНЦе вы можете сами уточнить импакт-фактор журнала и его место в рейтинге российской научной периодики).

7. Ознакомиться с регулярностью обновления архива номеров в РИНЦ того журнала, в котором вы планируете публиковаться. Если архив номеров давно не обновлялся (или обновляется, но с большой задержкой), то и ваша статья не скоро автоматически попадет в РИНЦ (или не попадёт вообще). Лучше размещать свои работы в тех журналах, информация о которых оперативно поступает в систему. 8. Составлять качественные и информативные аннотации (abstracts) на русском и английском языках с употреблением общепринятой в вашей отрасли науки терминологии. Тщательно подбирать также и ключевые слова, используя принятые в английском языке термины. Это и облегчит работу поисковых систем, и значительно увеличит вероятность того, что именно ваша работа будет найдена и даже процитирована.

9. Немаловажно и то, насколько правильно и корректно вы сумеете составить сопроводительное письмо к своей статье редактору иноязычного журнала (это общепринятая практика за рубежом), в которой обоснуете важность и актуальность вашего научного исследования и ценность его результатов — от этого письма во многом зависит, опубликуют ли вашу статью вообще. 10. Публиковаться в соавторстве с коллегами, имеющими высокие наукометрические показатели (отличный вариант – публикация в соавторстве с англоязычным коллегой). Попытайтесь договориться с ними о взаимном обмене ссылками — это будет выгодно и вам, и им.

11. Размещать в свободном доступе в сети Интернет свои уже опубликованные работы (лучше в формате PDF), особенно те, которые были опубликованы в малотиражных изданиях — сборниках конференций и т.п. Разумеется, они должны быть актуальны и сегодня. Такая практика позволит значительно расширить круг ваших потенциальных читателей и повысить ваш индекс цитируемости. Так же можно поступать и со своими монографиями, которые, например, в систему РИНЦ пока попадают очень редко (но с февраля 2013 г. учёным, зарегистрированным в системе Science Index и имеющим исключительные права на свои научные труды, разрешено самостоятельно размещать их в РИНЦе). Публикации в ЭБС также способствуют повышению индекса научного цитирования работ, рейтинга преподавателя, рейтинга вуза в целом.

## **Список отечественных журналов (по отраслям знания), которые зарегистрированы в разных зарубежных наукометрических базах**

![](_page_14_Picture_12.jpeg)

### **Предложения 2014 г.руководству СибГТУ**

- **Обязательная регистрация всех авторов в SCIENCE INDEX, с указанием организации «Сибирский государственный технологический университет»**  oПриобретение организацией лицензии SCIENCE INDEX\* [организация] на платформе E-Library.
- oРазмещение сборников конференций, журналов СибГТУ на платформах электронной библиотеки E-Library и ЭБС («РУКОНТ», «Лань»)..
- **Размещение лучших изданий СибГТУ, монографий и др. изданий на платформах ЭБС («РУКОНТ», «Лань») с заключением Лицензионных договоров с авторами***.*
- **Подготовка информационного письма с целью объединения профильных вузов на базе одной-двух ЭБС для публикации внутривузовских изданий (научных журналов, сборников научных конференций, учебных изданий). Подготовка рекомендаций для авторов по повышению публикационной активности и индекса научного цитирования. Размещение рекомендаций на сайте библиотеки, вуза,**
- **Проведение обучающего семинара на кафедрах вуза**
- **Регулярный мониторинг наукометрических показателей организации**

## **Лесные вузы: подписка и размещение изданий в ЭБС «Лань» и «Руконт»**

![](_page_16_Picture_143.jpeg)

## **Предложения 2015 г. руководству СибГТУ**

- •Приобретение организацией лицензии SCIENCE INDEX\* [организация] на платформе E-Library
- •Обязательная регистрация всех **внештатных** авторов в SCIENCE INDEX [для авторов], с указанием в качестве совмещенной работы название нашего вуза «Сибирский государственный технологический университет».
- •Создание на сайте вуза раздела «Мониторинг» (*такие разделы есть уже на сайтах красноярских и российских вузов*)
- **Создание на сайте библиотеки раздела «Публикационная активность»**
- **Дополнительное материальное стимулирование штатных сотрудников за публикацию в одном из ведущих научных журналов, индексируемых БД Scopus, Web of Science***.*  **Создание собственных сайтов ведущих ученых (личных страниц на сайте вуза, личные профили в системе ReceacherID\*, EndNote**
- **Web\*, Mendeley\*,) с указанием спектра научных интересов и**
- **полного списка научных работ**
- **Решить вопрос с присвоением научным изданиям индекса ISBN**

![](_page_18_Picture_0.jpeg)

### **Лесных вузов России**

### **Вузов г. Красноярска**

![](_page_18_Picture_217.jpeg)

![](_page_18_Picture_218.jpeg)

По данным на 27.04.2015

![](_page_19_Picture_0.jpeg)

# Спасибо за внимание